# **Standardy przygotowania prac dyplomowych w Instytucie Chemii, Ochrony Środowiska i Biotechnologii**

# **I. Strona tytułowa (załącznik)**

### **II. Układ pracy dyplomowej**

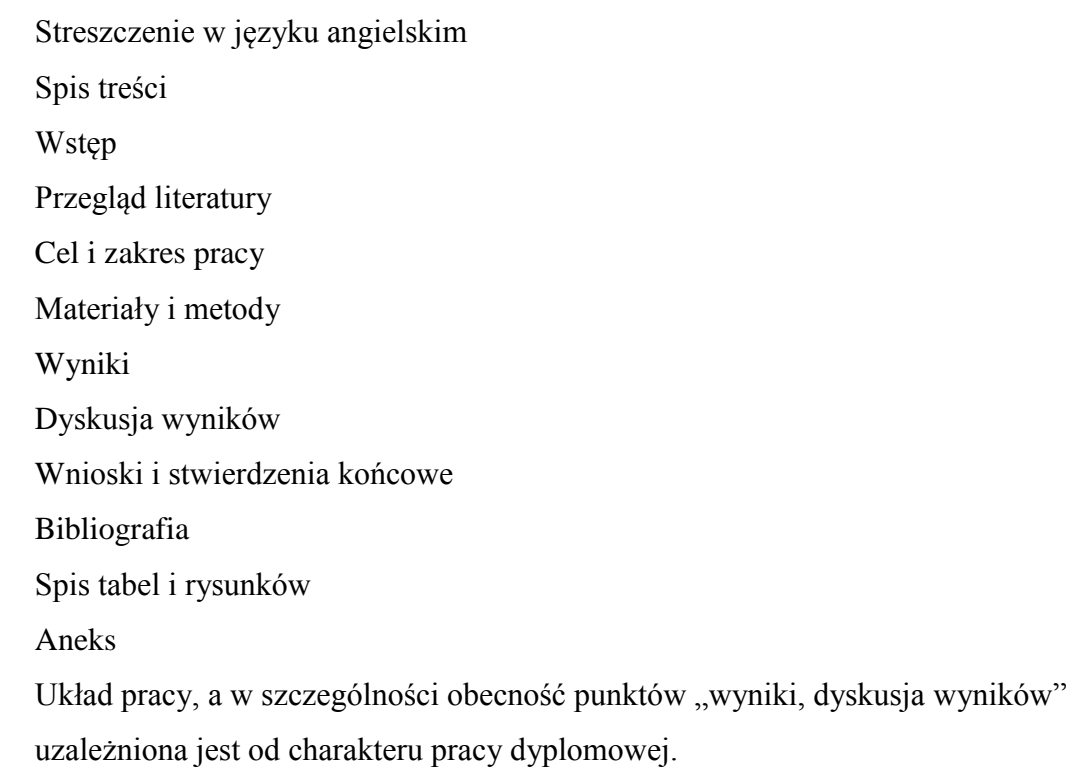

# **III. Kryteria formalne dotyczące tekstu pracy licencjackiej**

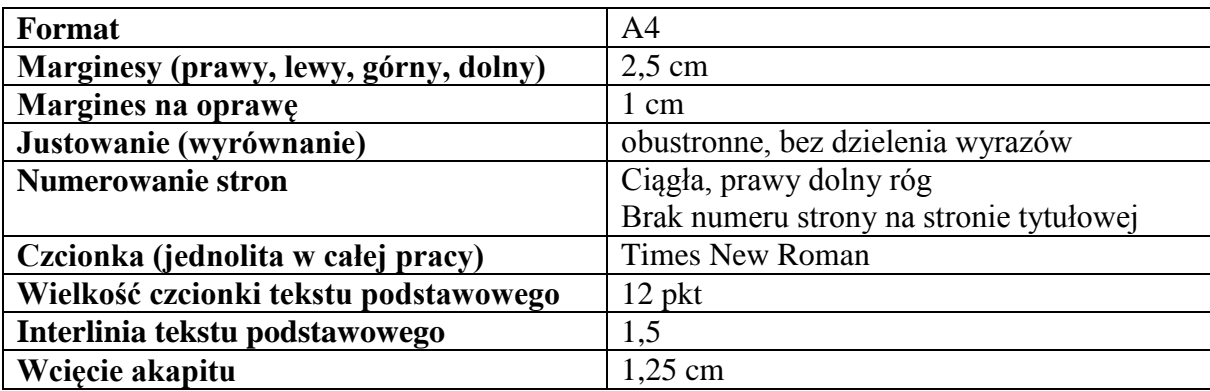

1. Ustawienia ogólne:

2. W całej pracy rozpoczynając od spisu treści powinien znajdować się nagłówek z tytułami głównych rozdziałów, czcionka Times New Roman, 11 pkt, kursywa. Przykład:

*Materiały i metody*

3. Spis treści powinien być przejrzysty, z wyraźnym podziałem na rozdziały i podrozdziały oraz z podaniem strony, na której się one rozpoczynają.

Przykład:

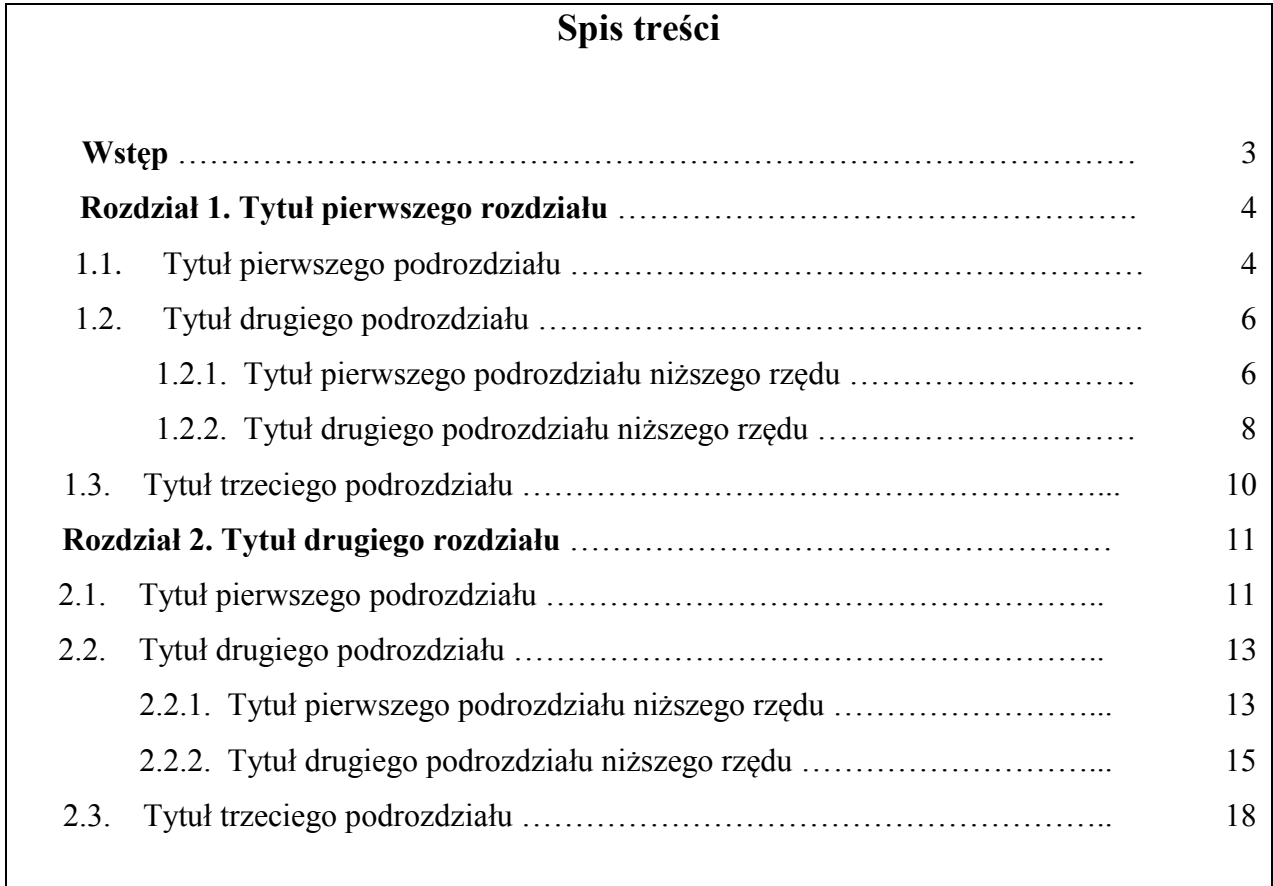

4. Każdy rozdział powinien rozpoczynać się od nowej strony.

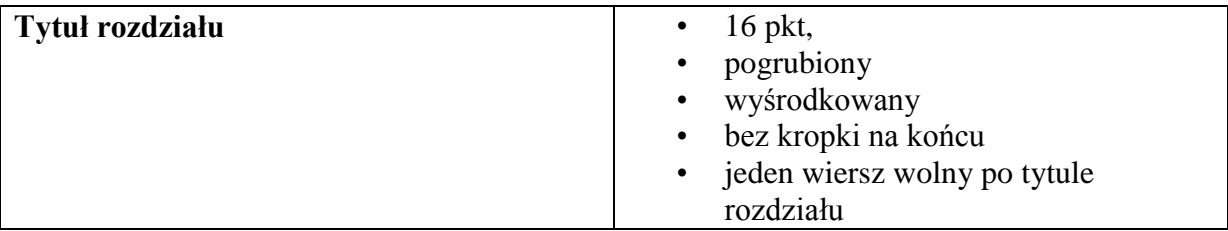

 5. Podrozdziały powinny znajdować się w układzie ciągłym, nie należy rozpoczynać ich od nowej strony.

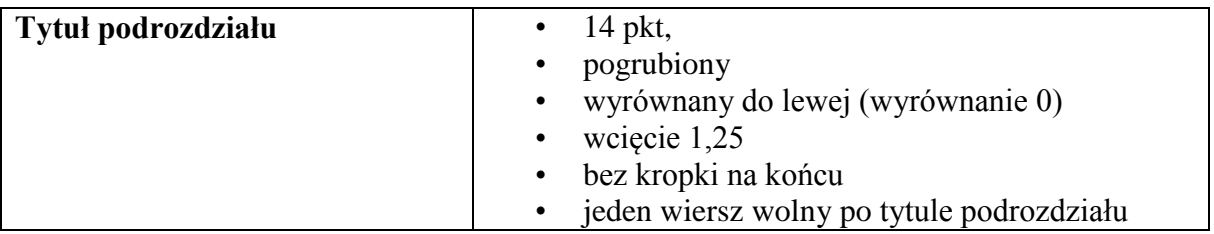

6. Podrozdziały niższego rzędu powinny znajdować się w układzie ciągłym.

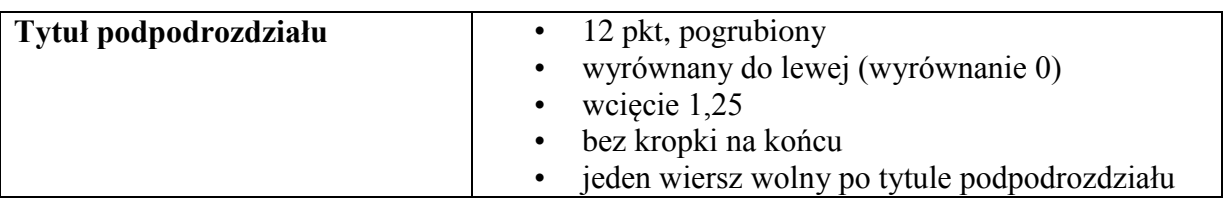

Przykład:

### **Rozdział 1**

# **Tytuł rozdziału**

# **1.1. Tytuł podrozdziału**

Tekst tytułu podrozdziału napisany czcionką Times New Roman o wielkości 12

pkt, wyjustowany obustronnie z interlinią 1. W tytule dopuszczalne są stosowane

konsekwentnie wyróżnienia: *kursywa* bądź **pogrubienie.**

#### **1.1.1. Tytuł podrozdziału niższego rzędu**

Tekst tytułu podpodrozdziału napisany czcionką Times New Roman o wielkości 12

pkt, wyjustowany obustronnie z interlinią 1

Wyliczanie elementów:

- a. wyliczanie pierwszego rzędu,
	- wyliczanie drugiego rzędu,
	- wyliczanie drugiego rzędu,
- b. wyliczanie pierwszego rzędu.

7. Przywołany w pracy cytat powinien zostać umieszczony w cudzysłowie. Przy skracaniu cytatu opuszczone fragmenty należy zaznaczyć trzema kropkami ujętymi w nawias kwadratowy. Numer przypisu oraz kropkę kończącą zdanie należy umieścić po cudzysłowie.

8. Przy wprowadzaniu skrótów przy pierwszym użyciu należy zastosować pełną formę, a w nawiasie stosowany w dalszej części pracy skrót.

9. Na końcu wiersza nie mogą występować pojedyncze litery lub spójniki. Przeniesienia spójnika do kolejnego wiersza należy dokonywać przy użyciu twardej spacji (Ctrl + Shift + spacja).

10. Tabele, rysunki, wykresy muszą być czytelne i nie mogą wychodzić poza marginesy, nie powinny przechodzić na kolejną stronę. Należy je wyśrodkować i zastosować numerację cyframi arabskimi. Tytuł tabeli zamieszczamy nad tabelą, tytuł wykresu/rysunku/schematu/zdjęcia pod wykresem/rysunkiem/schematem/zdjęciem.

#### **II. Zasady konstruowania bibliografii**

1. Cytowanie w tekście

W teście podaje się nazwisko autora (bez imion i bez inicjałów imion) oraz rok publikacji, jeśli przytaczane są informacje/cytowanie kilku autorów układ nazwisk autorów powinien być chronologiczny.

#### Przykłady:

- 1. Jeden autor: [Traczyk, 2006]
- 2. Dwóch autorów: [Traczyk i Adamkowski, 2006]
- 3. Więcej niż dwóch autorów: [Traczyk i in., 2006]
- 4. [Traczyk, 2006; Adamkowski i in., 2010; Kowalski i in., 2017]

"Mikrobiota może odgrywać korzystną rolę w metabolizowaniu potencjalnie szkodliwych substancji takich jak cholesterol, nitrozoaminy, aminy heterocykliczne, kwasy żółciowe [Neish, 2002; Stewart i in., 2004; Walker i in., 2013]. Mikrobiota może być również źródłem antygenów i związków szkodliwych, a nawet chorobotwórczych. Najkorzystniejszym stanem dla człowieka jest stan naturalnej równowagi mikrobioty jelitowej [Everard i Cani, 2013; Walker*et* i in., 2013]. Niekorzystne zmiany dla zdrowia człowieka w kompozycji mikrobioty określa się mianem "dysbiozy" [Tambolii i in., 2004; Feng i in., 2010; DuPont i DuPont, 2011].

Po tekście głównym i zakończeniu należy podać literaturę w kolejności alfabetycznej według nazwiska autora.

Przykład:

# **Bibliografia**

#### **Książki**

Aronson E.: *Człowiek istota społeczna*, Warszawa, PWN, 2006.

Begg D., Fisher S., Dornbusch R.: *Makroekonomia,* wyd. 4 zm., Warszawa, PWE, 2007.

Gurgul E., Herman B.: *Skrypt do ćwiczeń z biochemii*, Wydawnictwo WSP w Częstochowie, Częstochowa 1994.

Ratyński W.: *Problemy i dylematy polityki społecznej w Polsce*, T. 1, Warszawa, Difin, 2003.

Traczyk W.: 2006. *Fizjologia człowieka w zarysie*, PZWL, Warszawa.

#### **Artykułu naukowe**

Nowak K., Mitka K.: Pektyny – polisacharydy pochodzenia naturalnego. Przemysł Fermentacyjny i Owocowo-Warzywny 2004a, 7–8: 69–70.

Nowak K., Mitka K.: Pektyny – wykorzystanie w przemyśle spożywczym. Przemysł Fermentacyjny i Owocowo-Warzywny 2004b, 9: 24–26.

Winiarska-Mieczan A., Kwiecień M., Kwiatkowska K., Krusiński R., Koczorowska B., Olcha M.: Ocena preferencji w wyborze owoców wśród dzieci w wieku przedszkolnym. Problemy Higieny i Epidemiologii 2015, 96: 737-741.

### **Akty prawne**

Ustawa z dnia 30 maja 2014 r. o prawach konsumenta. Dz.U. z 2014 r. poz. 827 z późn. zm.

Rozporządzenie Ministra Rolnictwa i Rozwoju Wsi z dnia 23 grudnia 2014 r. w sprawie znakowania poszczególnych rodzajów środków spożywczych. Dz.U. z 2015 r. poz. 29.

Rozporządzenie (WE) nr 178/2002 Parlamentu Europejskiego i Rady z dnia 28 stycznia 2002 r. ustanawiające ogólne zasady i wymagania prawa żywnościowego, powołujące Europejski Urząd ds. Bezpieczeństwa Żywności oraz ustanawiające procedury w zakresie bezpieczeństwa żywności.

Ustawa z dnia 25 sierpnia 2006 r. o bezpieczeństwie żywności i żywienia. Tekst jedn.: Dz.U. z 2015 r. poz. 594 z późn. zm.

## **Źródła internetowe**

Raport o stanie rolnictwa ekologicznego w Polsce w latach 2013–2014. Główny Inspektorat Jakości Handlowej Artykułów Rolno-Spożywczych, Warszawa 2015, http://www.ijhar- s.gov.pl/index.php/raporty-o-ekologii.html [dostęp: data dostępu, np.: 20.01.2016].

Skórka S.: Wirtualna historia książki i bibliotek. [online], Kraków, Akademia Pedagogiczna, aktualizacja 17.06.2009, http://www.ap.krakow.pl/whk [dostęp dostępu, np.: 15.10.2015].

The Rapid Alert System for Food and Feed. http:/ec.europa.eu/food/food/rapidalert/index\_en.htm [dostęp: data dostępu, np.: 18.08.2016].

### **Dostęp on-line; e-book**

Leeper N.J., Raiesdana A., Kojima Y., Kundu R.K., Cheng H., Maegdefessel L.: Loss of CDKN2B promotes p53-dependent smooth muscle cell apoptosis and aneurysm formation. Arterioscler Thromb Vasc Biol. 2013, 33, e1-e10.

Phipps-Green A., Merriman M., Topless R., Altaf S., Montgomery G., Franklin C.: Twenty- eight loci that influence serum urate levels: analysis of association with gout. Ann Rheum Dis 2014: 2014;Sep 3. pii: annrheumdis-2014-205877. doi: 10.1136/annrheumdis-2014-205877. [*Epub ahead of print*]

# **E - BOOK – wersja internetowa, Płyta CD**

Kochanowski J.: Treny. http://literat.ug.edu.pl/~literat/kochan/index.htm [dostęp: data dostępu].

Sienkiewicz H.: Pan Wołodyjowski. [CD-ROM], Dom Wydawniczy Bellona, Aktualizacja 7.07. 2007, ISBN 83- 60225-64-6.

**Załącznik 1. Strona tytułowa**

# AKADEMIA im. JANA DŁUGOSZA W CZĘSTOCHOWIE

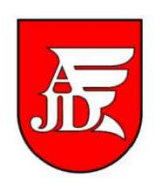

# Wydział Matematyczno-Przyrodniczy

Kierunek: **nazwa kierunku**

Specjalność: **nazwa specjalności**

# **Imię i Nazwisko**

Nr albumu: ………….

**Tytuł pracy w języku polskim Tytuł pracy w języku angielskim** 

Praca licencjacka\*/inżynierska\*/ magisterska\*/

przygotowana pod kierunkiem

(tytuł lub stopień naukowy, imię i nazwisko

promotora)

Częstochowa, …………